# *Iomega : Mac Compagnion Hard Drive et port Haute Energie*

**Mac et Linux** Posté par : JulieM Publiée le : 14/9/2011 11:30:00

Filiale dâ**[[[EMC, lomega**, lâ[[[un des principaux fournisseurs dans les domaines de la protection des données et de la sécurité, annonce sous la référence lomega® Mac Companion **Hard Drive** un nouveau disque dur de bureau ultra-rapide et de grande capacité adapté aux derniers ordinateurs Mac.

Ce disque dur est dot $\tilde{A} \otimes d\hat{A} \cap \mathbb{R}$ un port  $\hat{A} \times \hat{A} \otimes \hat{A} \otimes \hat{A} \times \hat{B}$  mique, sp $\tilde{A} \otimes \hat{A} \otimes \hat{A} \otimes \hat{A} \otimes \hat{B} \otimes \hat{C}$ recharger les iPad, iPhone et autres iPod, ainsi que dâ<sub>o</sub> un large éventail dâ o interfaces informatiques permettant de connecter diff $\tilde{A} \otimes$ rents p $\tilde{A} \otimes r$ iph $\tilde{A} \otimes r$ iques â  $\Box \Box$  imprimante ou autre support de stockage.

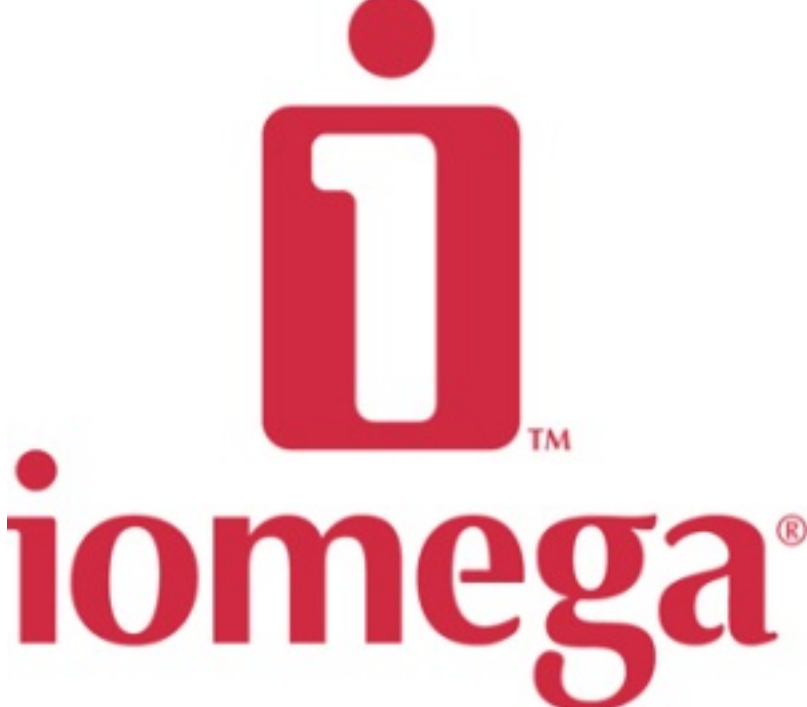

 $\hat{A}$ « Avec le nouveau disque dur Iomega Mac Companion Hard Drive, les propri $\tilde{A}$ ©taires dâ∏ordinateurs Macintosh disposent à présent dâ∏une solution pratique et élégante pour recharger rapidement leur iPad avec en plus, une grande capacit $\tilde{A} \odot$  de stockage pour leur Mac  $\hat{A}$ », déclare Jonathan Huberman, Président de lomega Corporation. « Avec plus de neuf *millions dâiPad vendus au cours du dernier trimestre, le nouveau disque Iomega Mac Companion* Hard Drive représente un accessoire idéal pour tous les propriétaires de tablettes iPad. Ce disque au look futuriste trouvera sa place avec  $\tilde{A} \odot \tilde{A} \odot g$ ance au c $\tilde{A}$  't $\tilde{A} \odot$  des ordinateurs Macintosh les plus récents et au sein de lâ□ écosystà ¨[me de périphériques](http://www.iomega.com/) mobiles signés Apple. *Fonctionnalit*és et éIégance ont rarement été aussi étroitement associées et performantes quâ $\Box$ avec le nouveau disque dur Iomega Mac Companion Hard Drive. »

## **Qui refuserait le disque dur de bureau dernier cri pour ordinateurs Macintosh ?**

 $D\tilde{A}\mathbb{C}$ clin $\tilde{A}\mathbb{C}$  en deux mod $\tilde{A}$ "les de 2 et 3 t $\tilde{A}\mathbb{C}$ raoctets (To\*), le nouveau disque Iomega Mac Companion Hard Drive est dot $\tilde{A}$ © dâ $\Box$ un disque dur de 3,5 pouces ultra-rapide (7 200

tours/minute), dont le formatage HFS+ garantit la compatibilité immédiate avec les ordinateurs Mac. Ce nouveau disque dur saura se faire discret dans lâ $\Box$ environnement de travail : par son design compact, il trouvera parfaitement sa place sur la base de lâ $\Pi$ iMac ou de lâ $\Pi$ écran Apple et nâ $\Pi$ encombrera pas le bureau.

Parmi les nombreuses fonctionnalités dont dispose le disque dur lomega Mac Companion Hard Drive, les utilisateurs de Mac appr $\tilde{A}$ ©cieront notamment le port USB  $\hat{A}$ « haute  $\tilde{A}$ ©nergie  $\hat{A}$ », une interface unique qui permet de recharger iPad, iPod et autres iPhones (vendus séparément). Cette interface haute  $\tilde{A}$ ©nergie  $\tilde{A}$  2.1 A permet de recharger lâ $\Pi$ iPad et autres appareils portables Apple de fa $\tilde{A}$ §on simple et pratique, de sorte quâ $\Box$ ils sont pleinement op $\tilde{A}$ ©rationnels au moindre déplacement.\*\*

Avec le nouveau disque dur Iomega Mac Companion Hard Drive, ajouter des  $\tilde{p}$  eriph $\tilde{p}$  riques  $\tilde{A}$ son ordinateur Apple iMac est un jeu dâ $\Box$ enfant. Cet éIégant produit comprend deux ports FireWire 800, un port USB 2.0 et un concentrateur USB 2.0 intégré à deux ports, grâce auxquels il est possible de connecter plusieurs p©riph©riques tels quâ∏une imprimante ou dâ∏autres supports de stockage externes. En outre, étant livré avec la connectique FireWire 800, un adaptateur FireWire400-800 et un cordon USB 2.0, il est inutile dâ $\Box$ acquérir des câbles supplémentaires.

Le disque dur Iomega Mac Companion Hard Drive est le seul disque dur de bureau formaté HFS+ pour ordinateurs Mac actuellement commercialisé qui soit également doté dâ∏un port de charge haute  $\tilde{A}$ ©nergie pour p $\tilde{A}$ ©riph $\tilde{A}$ ©riques Apple et dâ $\Pi$ un concentrateur USB 2.0  $\tilde{A}$  deux ports.

# **De quelle capacité de stockage disponible dispose mon disque dur de bureau ?**

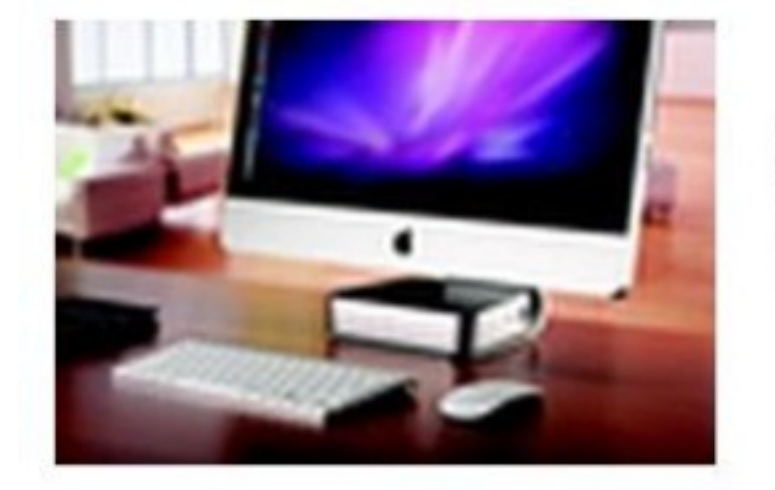

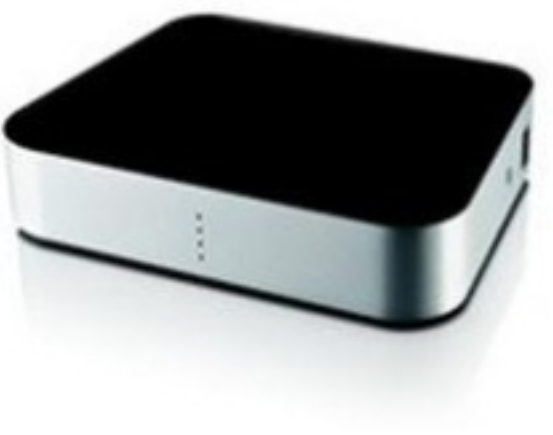

Les utilisateurs du disque dur Iomega Mac Companion Hard Drive nâ $\Box$  ont pas  $\tilde{A}$  se poser une telle question : une jauge visuelle leur indique en effet de fa $\tilde{A}$ son tr $\tilde{A}$ "s pratique la capacit $\tilde{A} \otimes$  disponible pour stocker leurs données. Quatre diodes situées en face avant affichent clairement lâ $\Box$  espace occupÃ $\odot$  par leurs fichiers :

â∏¢ 4 diodes blanches allumées : moins de 20 % utilisés

 $\hat{a}$  diodes blanches : 20 Å 40 %

 $\hat{a}$  diodes blanches : 40  $\tilde{A}$  60 %

 $\hat{a}$   $\uparrow$  1 diode blanche : 60 Å 80 %

â∏¢ 1 diode rouge : plus de 80 % utilisés

#### **Fourni avec la panoplie de logiciels de protection Iomega Mac Edition**

Les utilisateurs du nouveau disque dur Iomega Mac Companion Hard Drive disposent  $\tilde{A}$ ©galement dâ∏une panoplie de logiciels adaptés à la plate-forme Macintosh :

â∏¢ Iomega® QuikProtect : cette application assure en toute simplicité la sauvegarde planifiée des données au niveau fichiers

 $\hat{a}$ d MozyHomeTM Online Backup : acc $\tilde{A}$  s gratuit  $\tilde{A}$  une capacit $\tilde{A}$ © de sauvegarde en-ligne de 2 Go.

â∏¢ Lâ∏∏abonnement gratuit de 12 mois à la solution Trend Smart Surfing permet aux utilisateurs de Macintosh de faire des achats, de réaliser des transactions bancaires et de naviguer sur Internet tout en protégeant leur identité et leurs informations confidentielles.

## **Disponibilité et garantie**

Le nouveau disque dur Iomega Mac Companion Hard Drive est disponible en capacit $\tilde{A}$  2 To au prix TTC de 259â $\Box$  et 3 To au prix TTC de 359â $\Box$ . Ce nouveau disque dur est disponible dans les boutiques Apple et sur le site Internet de la marque. Il sera ensuite commercialisé par les revendeurs traditionnels, sur Internet et sur le site : iomega.com.

Les deux mod $\tilde{A}$ "les propos $\tilde{A} \otimes S$  b $\tilde{A} \otimes S$ n  $\tilde{A} \otimes S$ nicient dâ $\Box$ une garantie de trois ans apr $\tilde{A}$ "s enregistrement par lâ $\Pi$ utilisateur.

\* 1 To = 1 000 000 000 000 octets

\*\* Pour une vitesse de recharge maximale, le disque dur Iomega Mac Companion Hard Drive doit être connecté à lâ∏∏ordinateur par lâ∏∏intermédiaire de lâ∏∏interface FireWire et non du port USB 2.0.

\*\*\* La fonction dâ $\Box$ indication visuelle de la capacit $\tilde{A} \mathbb{O}$  de stockage disponible  $n\tilde{A} \mathbb{O}$ cessite lâ $\Box$ ninstallation dâ $\Box$ un utilitaire.